# **Visitor-Oriented Programming**

Thomas VanDrunen Jens Palsberg

Purdue University Department of Computer Science {vandrutj,palsberg}@cs.purdue.edu

### **ABSTRACT**

Multiple dispatching and the visitor pattern are approaches to making object-oriented programs more extensible. Both have a flavor of pattern matching, thereby moving objectoriented programming closer to functional programming. The key idea of these approaches can be crystallized as a notion of visitor which lies between functions and objects. Can this idea be developed into a new form of visitor-oriented programming which combines the best of functional and object-oriented programming? As a first step, we present a visitor calculus in which each value is a visitor and every visitor call uses double dispatching. We illustrate the relationships to other paradigms by translating the lambdacalculus to the visitor calculus, and the visitor calculus to Java. Our calculus forms the core of a language in which we have programmed the translation of the lambda-calculus to the visitor calculus itself. To demonstrate the expressiveness of visitors, we show the translation in four versions that use smaller and smaller subsets of the language. Along the way, we present correctness proofs and examples of running an implementation of our language.

#### **1. INTRODUCTION**

#### **1.1 Background**

A program is a set of datatypes and a set of behaviors over cases of those datatypes. Maintaining a program requires extending the datatypes and their cases and extending the behaviors over them. We would like to to do this modularly, that is, without recompiling the entire system each time an extension is made. This represents a well-known way of comparing programming paradigms and a dilemma in programming language design [9, 3, 5, 10]. In objectoriented languages, we can easily extend the datatypes by writing new classes, including subclasses. Extending behavior, however, is difficult since methods are members of a class and so cannot be changed or added to without recompiling that class. Functional programming takes the other

Copyright 2003 ACM ...\$5.00.

side of the trade off. There, new functions on a datatype can be written and compiled separately, but once a datatype is created, its cases are fixed.

The visitor pattern [4] is an attempt to solve this problem in an object-oriented paradigm; that is, it is a way to add functionality modularly without changing the set of datatypes. If we have a set of classes and determine that we need new functionality for them, instead of adding a method to each and recompiling, we write a visitor class, with a visit method for each class, which will perform that functionality. This way we add behavior modularly. However, while introducing the benefit of functional programming to an objectoriented setting, we are also importing the liability. Now we can no longer add classes easily. To use visitors for extension, we must in advance give each class an accept method (not to mention making sure that the visitor will have access to all internal data necessary for its task). More seriously, a visitor must know all the classes on which it will operate [8]. The visit and accept methods are necessary because using visitors is essentially using dynamic double dispatch the correct method is selected based on both the acceptor's class and the visitor's class. Most object-oriented languages support only single dispatch.

What we notice is that while a visitor is in fact an object, in a sense it can also be viewed as a function. A visitor is related to both object-oriented and functional programming. We see a spectrum:

**Spectrum:** function  $-$  visitor  $-$  object.

Is there a way we can exploit this approach to system building so that we have the advantages of both paradigms, but the disadvantages of neither? What we would like is a language designed specifically for programming with visitors, where the visitor is the basic unit and the need for accept methods and precognition of acceptor classes is subsumed by the language semantics, including rules for double dispatch. In other words, we would like a language where both datatypes and behaviors can be added modularly.

Various systems have been developed to study double dispatch and the visitor pattern. Millstein and Leavens [6] designed the Tuple language to show how to add multiple dispatch to conventional object-oriented languages cleanly, letting the receiver of a method call be a tuple of objects rather than a single object and selecting a method most specific to those objects. If there is no appropriate method or no most specific method, such a call causes a message not understood or message ambiguous error, respectively. The second of these errors is a result of the dispatch being symmetric. Generalizing to multimethods (any methods where

Permission to make digital or hard copies of all or part of this work for personal or classroom use is granted without fee provided that copies are not made or distributed for profit or commercial advantage and that copies bear this notice and the full citation on the first page. To copy otherwise, to republish, to post on servers or to redistribute to lists, requires prior specific permission and/or a fee.

dynamic dispatch depends on more than one argument), a multimethod is symmetric if all dispatching arguments are treated uniformly, that is, no argument has priority for determining an appropriate method.

Millstein and Chambers [7] presented Dubious, an objectoriented core language with symmetric multimethods. Dubious uses a module system to reason about extensibility and features a static type system which ensures that programs that type check do not throw message not understood or message ambiguous errors. Functions are objects and thus are first-class. Similarly, Clifton, Leavens, Chambers, Millstein [2] presented MultiJava, also with symmetric multimethods, but with a class system like that of Java. A feature of MultiJava is the open class, a class to which methods can be added without changing the class directly. This offers an alternative to the visitor pattern in that new functionality can be added to a class without the the prior planning needed to make infrastructure for visitors.

In order to capture the flavor of the visitor pattern itself, double dispatching should be *asymmetric*— if a visitor does not have a method that matches the class of an acceptor exactly but inherits a method that does, that method is chosen over a method it has which matches an ancestor class to the acceptor. Asymmetric semantics eliminates the possibility of a message ambiguous error since the precedence among arguments disambiguates the method selection. Furthermore, a visitor class serving as an ancestor to all visitors could contain a visit method for whatever class tops the class hierarchy (such as Object in Java; in a language designed specifically for visitors, this may be the visitor class itself) and ensure no message will not be understood. which is convenient for a core calculus and formal reasoning since eliminating the possibility of the computation causing an error allows us to focus on the computation itself. From a practical software engineering point of view, symmetric double dispatching may be preferable; however, in this paper, we will pursue the asymmetric variant, to keep it close to the visitor pattern.

Dubious is classless like the Abadi-Cardelli calculus. Dubious's module system is good for what it formalizes—modules; a core calculus that focuses on visitor behavior, however, would be more tractable without them and without the full programming language features of MultiJava. We would further like a calculus that can be related to both functional and object-oriented paradigms by encodings among representative languages, demonstrated by correctness proofs and implementations.

Castagna, Ghelli, and Longo [1] studied the λ&-calculus of overloaded functions with multiple dispatching. While motivated by object-oriented programming, the  $\lambda \&$ -calculus is purely functional. In the  $\lambda \&-$  calculus, an overloaded function is essentially a set of functions, and an overloadedfunction call uses dispatching via the types of its members. Notice that functions are the primitive concept from which overloaded functions are constructed. While the  $\lambda$ -calculus is a sublanguage of the  $\lambda \&-$ calculus, translating the  $\lambda \&$ calculus to a language such as Java remains unexplored and seemingly difficult. As far as we know, the  $\lambda \&-$  calculus has not been used as the core of a language.

#### **1.2 Our results**

This paper presents a new calculus, VisiCalc, and a larger language, Peripaton, for which VisiCalc is a core. Both hard-wire and formalize the visitor pattern. These languages will encourage the use of the visitor pattern as a foundational programming paradigm. They also provide a framework for formal reasoning about the visitor pattern, modular extensibility, dynamic double dispatch, and the relationship between object-oriented programming and functional programming. We present translations of the  $\lambda$ -calculus to the visitor calculus, and of the visitor calculus to Java. Along the way, we present correctness proofs and examples of running an implementation of Peripaton.

#### *1.2.1 A visitor calculus*

In our visitor calculus, each value is a visitor and every visitor call uses double dispatching. The grammar for Visi-Calc is as follows:

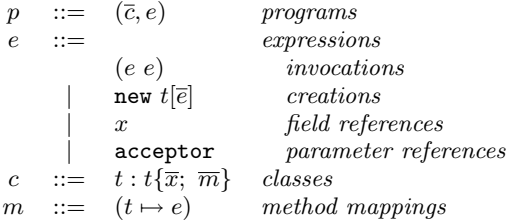

A formal semantics will be presented in Section 3. For now, a VisiCalc program is a set of classes and a main expression. Each class defines a visitor type; a class definition contains a name for the class, the class's parent, a list of fields, and a list of methods. Methods do not have names, but are identified by the type of a dispatching parameter (we can think of each method having the name visit, and there can be at most one such method for any parameter type). The parameter is referred to by acceptor; intuitively, the callee or receiver of the method has a visitor, and the parameter is the acceptor. (One could easily reverse this and call the methods "accept" and the parameter "visitor," if the reader finds that more in line with his experience with the visitor pattern.)

When a method is called,  $(e_1 \ e_2)$ , the method mappings for in the definition of  $e_1$ 's class are searched for a method matching  $e_2$ 's type. If none are found, the methods of  $e_1$ 's parent class are searched, and so forth. If no appropriate method is found among  $e_1$ 's class and all its ancestors, then we do a similar search for a method appropriate for  $e_2$ 's parent class. This entire process will terminate because we assume a pre-defined class visitor that is at the top of the class hierarchy, as Object in Java, which has a method appropriate for any parameter, returning that parameter.

Here is the translation of the  $\lambda$ -term  $\lambda x.x$ :

```
cla0: visitor {
  (visitor -> acceptor )
}
```
new cla0[]

This and other code examples appear as they are produced by our implementation of the translation algorithms. It has one class, representing the single lambda, which has a method that simply returns its parameter. The main expression is an instantiation of the class. To apply this, we use the main expression as the visitor in an invocation; whatever the acceptor is, it will surely be an instance of visitor, and so the method in cla0 is called, returning the acceptor. Here is the translation of the visitor program into Java:

```
class visitor extends Object {
  visitor() {}
  visitor accept(visitor x) {
    return x.visit_visitor(this);
  }
  visitor visit_visitor(visitor acceptor) {
    return acceptor;
  }
  visitor visit_cla0(cla0 acceptor) {
    return this.visit_visitor(acceptor);
  }
}
class cla0 extends visitor {
  cla0 (){
    super();
  \mathbf{a}Visitor accept(Visitor x) {
    return x.visit_cla0(this);
  }
  visitor visit_visitor(visitor acceptor) {
    return acceptor;
  }
}
```

```
new cla0()
```
In object-oriented programming, visitors typically have a visit method and data structure have an accept method. In VisiCalc, everything is a visitor and everything can be visited. Therefore, the equivalent classes in Java have both visit methods and an accept method. All classes in the translated system extend the class visitor. The object new cla0() is a visitor, and to visit an object (say, another new  $cla0()$ , we call (new  $cla0()$ ).  $accept(new cla0())$ . The accept method calls visit cla0(); cla0 has no such method in its definition, but it inherits one from visitor which simply calls the visit method appropriate for the acceptor's parent class, visitor. Finally cla0.visit\_visitor() is called, returning its parameter, the original acceptor new cla().

#### *1.2.2 A language based on the calculus*

To show how VisiCalc can serve as the core of a larger language, we extend it to allow extra, non-dispatching arguments to parameters, self references, local variables (defined in let expressions), non-local field references, unique identifiers, and branch expressions. The grammar for the language, called Peripaton, is shown in Figure 1.

Note that  $x$  is now called a variable reference rather than a field reference. This is because in Peripaton variables can also refer to local variables and extra parameters. For the sake of Peripaton, we assume unique identifiers are values along with visitors. They are produced by gensym. The comparison in branch statements is defined only for unique identifiers; the comparison is true if both values originate from the same evaluation of gensym.

The rest of the paper. Section 2 gives an extended example, a compiler written in Peripaton which translates from the lambda calculus to VisiCalc. This illustrates and motivates the programming paradigm, demonstrates the connection between functional programming and visitor-oriented

| $\boldsymbol{p}$ |                       | $\bar{c}$ e                                                       | programs                           |
|------------------|-----------------------|-------------------------------------------------------------------|------------------------------------|
| $\epsilon$       | $::=$                 |                                                                   | expressions                        |
|                  |                       |                                                                   | invocations                        |
|                  |                       | $\begin{array}{c} (e\ e)\\ (e\ e\ < \overline{e}\ >) \end{array}$ | <i>invocations</i> with extra,     |
|                  |                       |                                                                   | non-dispatching parameters         |
|                  |                       | new $t \overline{e} $                                             | $c$ reations                       |
|                  |                       | $\boldsymbol{x}$                                                  | variable references                |
|                  |                       | acceptor                                                          | <i>dispatching parameter</i>       |
|                  |                       | this                                                              | self references                    |
|                  |                       | let $(\overline{x} = \overline{e})$ in                            |                                    |
|                  |                       | $e$ end                                                           | <i>let expressions</i>             |
|                  |                       | $\{e\}.x$                                                         | non-local field references         |
|                  |                       | gensym                                                            | <i>unique identifier creations</i> |
|                  |                       | if $e = e$ then $e$                                               |                                    |
|                  |                       | else $e$                                                          | branch expressions                 |
| $\mathfrak c$    | $\mathrel{\mathop:}=$ | $t: t\{\overline{x}; \ \overline{m}\}\$                           | classes                            |
| m                | $::=$                 |                                                                   | method mappings                    |
|                  |                       | $(t \mapsto e)$                                                   | <i>ordinary mappings</i>           |
|                  |                       | $(t < \overline{e} > \rightarrow e)$                              | mappings with extra,               |
|                  |                       |                                                                   | non-dispatching parameters         |

Figure 1: The Peripaton grammar

programming, and leads the reader from Peripaton to Visi-Calc. Section 3 gives a formal specification of VisiCalc, including a type system and a proof of type soundness. Section 4 builds the bridge to conventional object-oriented programming by giving a translation from VisiCalc to Featherweight Java and proving type preservation and behavior preservation.

#### **2. FROM FUNCTIONS TO VISITORS**

To illustrate and motivate the programming paradigm, we present a succinct but realistic example. A familiar use of the visitor pattern is performing compiler passes on an intermediate representation of a program; for example, Gamma et al. [4] use this in their introduction to the pattern. Consider abstract syntax trees; many operations desirable in the middle of a compiler can be implemented by a traversal of the tree (static checking, code transformation, prettyprinting, code generation, etc.). When visiting a node in the tree, the visitor can recursively visit the components (children) of that node and use those results in computing the result at the current node. A new compiler pass can be written quickly by extending a general depth-first visitor, inheriting code to perform the traversal— this is particularly convenient for compiler passes that need to inspect only certain parts of the tree. This is also convenient for maintaining the compiler if new constructs are added to the language: a new compiler can be constructed by extending all the visitors with visitors that contain methods only for the new constructs.

In this section we present a translation from a call-byvalue λ-calculus to VisiCalc. We first specify the translation formally and then implement it in our language Peripaton. To demonstrate the expressiveness of visitors, we present four versions of the implementation, written in smaller and smaller subsets of Peripaton. The four programs are each 200–300 lines long; in this section we will show excerpts. In the full version of the paper, which is available from our webpage, there is an Appendix A with all four programs in their entirety, including comments.

#### **2.1 Specification of the translation**

The metavariable ∆ stands for the "current" variable or can be empty. Γ is a list of VisiCalc classes. Even though Γ contains the whole class, if  $\alpha$  is the name of a class in Γ, we say  $\alpha \in \Gamma$  for convenience.  $\Delta \cdot \Gamma \vdash M \sim \Gamma' e$  means that, given environment variables  $\Delta$  and  $\Gamma$ , lambda calculus expression  $M$  is translated to the list of VisiCalc classes  $Γ'$  and main VisiCalc expression e.  $fv(M)$  returns the free variables of lambda calculus expression M. A variable is free in an expression if it is not bound as the argument in any lambda abstraction that occurs in the expression and encloses the variable. If a term has no free variables, then it is *closed*. The notation  $[x/y]$  fv(M) means the list of free variables in  $M$  with  $x$  substituted for  $y$ .

$$
(x) \cdot \Gamma \vdash x \leadsto \Gamma \text{ acceptor} \tag{1}
$$

$$
(y) \cdot \Gamma \vdash x \leadsto \Gamma x, \quad y \neq x \tag{2}
$$

$$
\frac{\Delta \cdot \Gamma \vdash M_1 \rightsquigarrow \Gamma' e_1 \quad \Delta \cdot \Gamma' \vdash M_2 \rightsquigarrow \Gamma'' e_2}{\Delta \cdot \Gamma \vdash (M_1 M_2) \rightsquigarrow \Gamma'' (e_1 e_2)} \tag{3}
$$

$$
\begin{array}{ccc}\n(x) \cdot \Gamma \vdash M \leadsto \Gamma' & e & \alpha \notin \Gamma' \\
(y) \cdot \Gamma & \vdash & \lambda x.M \leadsto & \\
\Gamma' \cdot \alpha : \text{visitor} \{ fv(\lambda x.M) & \\
 & (\text{visitor} \mapsto e) \} & \\
 & \text{new } \alpha \text{[[acceptor/y] } fv(\lambda x.M)]\n\end{array} \tag{4}
$$

$$
(x) \cdot \Gamma \vdash M \leadsto \Gamma' \ e \ \alpha \notin \Gamma' \ fv(\lambda x.M) = \emptyset
$$
  

$$
\emptyset \cdot \Gamma \vdash \lambda x.M \leadsto
$$
  

$$
\Gamma' \cdot \alpha : \text{visitor}\{(\text{visitor} \mapsto e)\} \text{ new } \alpha[]
$$
  
(5)

This algorithm translates a program by building up a list of classes and producing a main expression. Each lambda term represents a new class in the list of classes and an expression creating an instance of that class. Intuitively, functions become visitors. The free variables in the lambda term become fields in the class, and the argument to the abstraction is the argument to a method in the class (i.e., acceptor). For this reason, we need to know the argument to the nearest enclosing lambda term, if any, represented by the metavariable  $\Delta$ .

Rule (1) translates an occurrence of the current variable to acceptor. Rule (2) leaves an occurrence of a non-current variable intact; it becomes a field reference. To translate an application, rule (3) translates the two composing lambda calculus expressions (each of which translation may have the side effect of producing some new classes, captured by the use of  $\Gamma'$  and  $\Gamma''$ ) and creates an invocation composed of the the two resulting visitor expressions; thus function calls are translated to function calls.

The translation of an abstraction when a current variable is present in rule (4), results in a new class being added to the class list, as we anticipated above. Note that the class hierarchy is flat, with all classes extending visitor. The single method dispatches on visitor, meaning that this method will apply to any argument, as would be the case for the original lambda term. The body of that method is

the translation of the body of the lambda term, and that translation may itself produce new classes. The arguments given to the constructor are the free variables of the term (note that this excludes  $x$ ) since the presence of a current variable implies that this will be a subexpression of a body of a method and so fields will be present. We need to replace the current variable with acceptor, however, since the method parameter, rather than a field, is associated with it. Intuitively, the expression new  $\alpha[\ldots]$  builds a closure that represents  $\lambda x.M.$  Rule (5) covers the case for a lambda term where there is no current variable and the free variable list is empty. (If there is no current variable, then we must be translating a top-level term, and if the program we are translating is a closed term, then the free variable list will be empty. The translation is not defined for a top-level term that is not closed.) In that case the constructor needs no arguments since the class has no fields.

The second example is a term for application,  $\lambda f \cdot \lambda x . f x$ . This takes two arguments (in curried form) and treats the first as a function, applying the second to it. It is translated to

```
cla0: visitor {
  f;
  (visitor \rightarrow (f acceptor))}
cla1: visitor {
  (visitor -> new cla0[acceptor])
\mathbf{I}
```
new cla1[]

Each lambda is translated to a class. One class is for the inner lambda. The free variable is in the field. It takes a parameter and applies it to the field. The other class has a method that feeds its parameter to the constructor of a new instance of the first class, making it the value of its field, just as applying a value to the outer lambda would make a closure for the inner lambda.

#### **2.2 Implementation in Peripaton**

We now present the implementation of this encoding in Peripaton. First we need a few classes to serve as data structures representing the abstract syntax trees of the source language:

```
Goal : visitor {
  expr;
\mathbf{a}Abstraction : visitor {
  id;
  expr;
}
Application : visitor {
  expr1;
  expr2;
}
LambdaIdentifier : visitor {
  uid;
```
}

Since everything in Peripaton is a visitor, these classes also extend visitor. They are used only for data, however, and contain no functionality. Goal stands for the entire program, the root of the tree. Since a program in the lambda calculus is simply an expression, Goal has one field, which stands for an expression. An expression can be an abstraction, an application, or a variable. For these we have the classes Abstraction, Application, and LambdaIdentifier (the last is so named in order to distinguish it from an identifier in the target language). Peripaton is not typed, but if it were, the id field of Abstraction would be typed to be a LambdaIdentifier; it represents the bound variable in that lambda term, while expr represents the function body. Application has two fields representing the receiver and argument. Finally, LambdaIdentifier should have as its field a unique identifier as would be produced by gensym.

We need another set of visitor classes to build an abstract syntax tree in the target grammar:

```
TargetGoal : visitor {
 classList;
  expr;
}
Class : visitor {
  name;
  parent;
  fieldList;
 methodList;
}
Method : visitor {
  type;
  expr;
}
Invocation : visitor {
  expr1;
  expr2;
}
Creation : visitor {
 name;
  exprList;
}
AcceptorKW : visitor { }
VisitorKW : visitor { }
VisitorIdentifier : visitor {
  uid;
}
```
These are not conceptually different from the earlier set, but they reflect how a program in a Peripaton-like language is a set of classes and a main expression; a class has a name, the name of a parent class, a set of fields, and a set of methods; and that a method is a dispatch type and a body. We also require classes AcceptorKW and VisitorKW to stand in for the keywords acceptor and visitor, since they can appear in the place of identifiers.

A visitor to perform the encoding will need methods to handle each source construct. It also needs to maintain a current variable (the one bound in the nearest enclosing abstraction) and a list of classes that have been generated so far. These will be passed as extra parameters. Consider the method for handling an application:

```
EncodingVisitor : visitor {
```

```
...
  (Application <v, cl> ->
     let t1 = (this \{acceptor\} . \text{expr1} \leq v, \text{cl}),
          t2 = (this {acceptor}.expr2
                  <v, {t1}.classList>)
     in
       new TargetGoal[{t2}.classList,
                         new Invocation[{t1}.expr,
                         {t2}.expr]]
     end)
```
...

}

Application indicates the type of the parameter; this method will be called when a visitor of class Application or any descendent is applied to a visitor of class EncodingVisitor or any descendent, assuming no more specific methods have been written. <v, cl> list the extra, non-dispatching parameters which stand for the current variable and the list of classes so far.

The first step in the computation is to apply the visitor recursively to the first expression in the application. Since acceptor refers to the parameter (known to be of type Application), we extract the first expression using non-local field access, {acceptor}.expr1. We use this to apply the same visitor, passing extra arguments v and cl unchanged. This invocation returns a TargetGoal, which is useful not only to represent the finished product but also a current state in the translation process, as in this case. We store this in t1.

We want similarly to translate the other expression in the application. However, several more classes may have been added to the class list as a side effect of the translation of the first expression. We extract it from t1 and pass it as an extra parameter in place of cl. We store the result in t2.

The return expression is a new TargetGoal. No classes are added at this point in the translation, but some may have been added in the translation of the second expression. Therefore we construct a TargetGoal with the classList from t2 as its cl field. Its main expression, which conceptually has the same effect as the expression we are translating in the source language, is an invocation using the main expressions from the two TargetGoals produced by the recursive applications of the visitor.

# **2.3 Removing non-local field references**

We also use this example to build a bridge between the full Peripaton language and the core calculus we will use for formal reasoning later in the paper. In the rest of this section we will remove constructs from Peripaton by steps to arrive at the calculus, showing the code for translating Application at each step.

The first victim is non-local field references. These references make code concise but do not add to the expressive power of the language. Indeed, some philosophies of software engineering discourage non-local field reference, saying that fields ought to be retrieved by accessor methods. In lieu of non-local references, we must provide accessor methods for the classes that make up the abstract syntax tree. But what would these methods be like? Accessor methods typically take no parameters and have names similar to the fields they retrieve. Peripaton methods have no name and require at least one parameter.

To emulate this functionality we propose a programming idiom that uses accessor visitors— we create a new class that contains no functionality or data but is used only to trigger an accessor method. When we wish to retrieve the value of a field, we make an invocation with a visitor of the accessor class as the parameter. We can consider the parameter to be simply ignored— although in fact it is not ignored, since it is used for dispatching. In our example, we create a GetExpr class and a corresponding method for access to the expr field of Goal:

```
Goal : visitor {
  expr:
  (GetExpr -> expr)
}
GetExpr : visitor {}
```
To use this on a Goal stored in g, we write (g new GetExpr<sup>[]</sup>).

This idiom fits nicely with the object-oriented perspective of a method call being a "message send." An object of the getter class is a message; when a visitor visits that object, it responds to the message. Observe the new code fragment:

#### EncodingVisitor : visitor {

...

```
(Application <v, cl> ->
  let t1 = (this (acceptor new GetExpr1[])
               \langle v, c1 \rangle,
       t2 = (this (acceptor new GetExpr2[])
                   <v, (t1 new GetClassList[])>)
  in
     new TargetGoal[(t2 new GetClassList[]),
                     new Invocation[
                          (t1 new GetExpr[]),
                          (t2 new GetExpr[])]]
   end)
```
#### ...

}

# **2.4 Removing non-dispatching arguments**

Another language feature that is convenient but adds more headache than expressiveness when it comes to formal reasoning is the extra, non-dispatching arguments. To compensate for eliminating them from the language, we make the extra arguments into fields of the visiting class. When we wish to invoke the visitor recursively but supply new extra arguments, we replace this (which would use the old fields) with the creation of a new visitor, passing the extra arguments to the constructor to be used as fields. Since we will not use this in the language from here on, we eliminate it

also. A casualty of this is that class extension is less expressive, since this will always be replaced by an instance of the class defining that method rather than by a subclass on which this method may have been called. That does not come to play in our example. Observe the new code fragment:

```
EncodingVisitor : visitor {
```

```
(Application ->
  let t1 = (new EncodingVisitor[v, cl]
             (acceptor new GetExpr1[])),
      t2 = (new EncodingVisitor[
                 v, (t1 new GetClassList[])]
             (acceptor new GetExpr2[]))
  in
    new TargetGoal[(t2 new GetClassList[]),
                    new Invocation[
                        (t1 new GetExpr[]),
                        (t2 new GetExpr[])]]
  end)
```
... }

...

...

#### **2.5 Removing let expressions**

As a final step, we remove let expressions and non-field local variables. This is a simple matter of inlining:

EncodingVisitor : visitor {

```
(Application ->
    new TargetGoal[
         ((new EncodingVisitor[
               v,
               ((new EncodingVisitor[v, cl]
                 (acceptor new GetExpr1[]))
                new GetClassList[])]
           (acceptor new GetExpr2[]))
          new GetClassList[]),
        new Invocation[
             ((new EncodingVisitor[v, cl]
               (acceptor new GetExpr1[]))
               new GetExpr[]),
             ((new EncodingVisitor[
                   v,
                   ((new EncodingVisitor[v, cl]
                     (acceptor new GetExpr1[]))
                    new GetClassList[])]
               (acceptor new GetExpr2[]))
              new GetExpr[])]]
  )
```
...

}

As a final note, to attain a core calculus we also eliminate gensym and the unique identifiers it produces. This does not affect the fragment shown, but it is an important part in the full program.

# **3. THE VISITOR CALCULUS**

#### **3.1 Syntax and semantics**

To describe the computation, we formally define values:  $v$  ::= new  $t[\overline{v}]$  values

To describe the operational semantics, we use the notion of a context, i.e., an expression with a hole in it. The metavariable  $X$  ranges over evaluation contexts, and the notation  $X\langle e \rangle$  means context X with its hole filled with e. Operational Semantics:

$$
\begin{array}{ll}\n\text{find-method}(\overline{c}, t_1, t_2) = (t \mapsto e) \\
\text{fields}(\overline{c}, t_1) = \overline{x} \\
\hline\n(\overline{c}, X \langle (\text{new } t_1[\overline{v}_1] \text{ new } t_2[\overline{v}_2]) \rangle \rightarrow \\
(\overline{c}, X \langle e \text{ acceptor}, \overline{x} := \text{new } t_2[\overline{v}_2] / \overline{v_1} \rangle\n\end{array} \tag{6}
$$

Field lookup:

$$
\overline{fields(\overline{c}, \text{Visitor})} = \emptyset \tag{7}
$$

$$
t: t'\{\overline{x}; \overline{m}\} \in \overline{c} \n\overline{fields}(\overline{c}, t') = \overline{y} \n\overline{fields}(\overline{c}, t) = \overline{x}, \overline{y}
$$
\n(8)

Method lookup:

$$
\frac{t_1 : t'\{\overline{x}; \ \overline{m}\} \in \overline{c} \quad (t_2 \mapsto e) \in \overline{m}}{\text{match}(\overline{c}, t_1, t_2) = (t_2 \mapsto e)}\tag{9}
$$

$$
t_1: t'\{\overline{x}; \ \overline{m}\} \in \overline{c} \quad \forall (\tau \mapsto \eta) \in \overline{m}
$$

$$
\tau \neq t_2
$$

$$
\begin{array}{c} \tau \neq t_2 \\ \overline{m} \cdot \overline{c}, t', t_2 \geq (t'' \mapsto e) \\ \overline{m} \cdot \overline{c}, t_1, t_2 \geq (t'' \mapsto e) \end{array} \tag{10}
$$

$$
\frac{t \neq \text{visitor}}{match(\overline{c}, \text{visitor}, t) = \bullet}
$$
 (11)

$$
\frac{match(\overline{c}, t_1, t_2) = (t_2 \mapsto e)}{find - method(\overline{c}, t_1, t_2) = (t_2 \mapsto e)}
$$
(12)

$$
t_2: t' \{\overline{x}; \overline{m}\} \in \overline{c}
$$
  
\n
$$
match(\overline{c}, t_1, t_2) = \bullet
$$
  
\n
$$
find - method(\overline{c}, t_1, t') = (t'' \mapsto e)
$$
  
\n
$$
find - method(\overline{c}, t_1, t_2) = (t'' \mapsto e)
$$
\n(13)

We have been claiming that under the VisiCalc semantics no message not understood or message ambiguous error could ever occur. We now verify that claim. We use  $t : t'$  to indicate that  $t$  is a child class of  $t'$ .

#### Lemma 3.1. find-method will always return a method.

PROOF. Suppose  $t$  and  $s$  are classes, and we want to find a method for  $\bar{f}$ *ind-method* $(t, s)$ . There are finite sequences of classes

$$
Visitor = t_0, t_1, t_2, ..., t_n = t \quad t_i : t_{i-1}, 0 < i \leq n
$$

Visitor =  $s_0, s_1, s_2, ..., s_m = s$   $s_j : s_{j-1}, 0 < j \le m$ 

If the class  $t$  has a method that matches  $s$ , we can apply (9) and (12) to derive a solution:

 $(9)(12)$ 

Otherwise, if one of  $t_i, 0 \leq i \leq n$  has a method that matches  $s$ , we can apply  $(10)$  repeatedly. Generalizing this with the previous case (i.e.,  $0 < i \le n$ ), we have the derivation

#### $(9)(10)^{+}(12)$

If no parent of  $t$  has a match for  $s$ , then we can apply (11) and repeatedly (10) to derive  $match(\overline{c}, t, s) = \bullet$ . This is part of what we need to apply (13):

$$
(11)(10)...(13)
$$

The other part needed is a result for  $find-method(t, s_{m-1})$ , which we get by applying this lemma recursively. We know this process will terminate because  $match(\bar{c}, t_0, s_0)$  =  $match(\overline{c}, \mathtt{visitor}, \mathtt{visitor}) = (\mathtt{visitor} \mapsto \mathtt{acceptor}).$  Hence for some  $n \geq 0$  there is a derivation for a result of find-method that can be described by

$$
((11)(10)^{+})^{n}(9)(10)^{+}(12)(13)^{n}
$$

 $\Box$ 

We define the *depth* of two classes t and s in  $\bar{c}$ ,  $\Delta(\bar{c}, t, s)$ to be the n from the proof of Lemma 3.1.

LEMMA 3.2. match returns no more than one method.

PROOF. The two rules which return a method for  $match(\overline{c}, t, s)$ , (9) and (10), have mutually exclusive conditions.  $\Box$ 

LEMMA 3.3. match returns  $\bullet$  iff it does not return a method.

PROOF. Suppose  $t$  and  $s$  are classes and we want to find a result for  $match(\overline{c}, t, s)$ .

If  $t =$  visitor, then if  $s =$  visitor we can apply (9) for (Visitor  $\mapsto$  acceptor); otherwise we can apply (11) for •. These rules are mutually exclusive.

Otherwise, if t contains a match for s we can apply  $(9)$ to get a method, and we cannot apply  $(10)$ . If t does not contain a match for  $s$ , we cannot apply  $(9)$ , but we can apply (10) for another call to match. By induction, that call to match returns  $\bullet$  iff it does not return a method.  $\Box$ 

Lemma 3.4. find-method returns no more than one method.

PROOF. Lemma 3.3 makes the conditions of (12) and (13) mutually exclusive. Lemma 3.2 makes the lemma hold for (11). Induction makes it hold for  $(12)$ .

THEOREM 3.5. For every ordered pair of classes, find-method returns exactly one method.

PROOF. Follows from Lemmas 3.1 and 3.4.  $\Box$ 

#### **3.2 Type system**

VisiCalc is "almost" untyped. We do not need types to statically check invocations, for example, because the semantics ensures an applicable method will always be sound. We do need one thing to guarantee that a program will run correctly— every creation must have the appropriate number of arguments. Therefore VisiCalc does have a minimal type system, but it is enough to prove preservation and progress theorems. A typing environment is not a mapping, but a single type, the "current" type in the type derivation (or the environment can be empty,  $\emptyset$ ). We use the metavariable  $B$  to range over types and the empty set, where as  $t$ ranges over types only. Typing rules for VisiCalc:

$$
\frac{x \in fields(\overline{c}, t)}{\overline{c}, t \vdash x} \tag{14}
$$

$$
\frac{\overline{c}, B \vdash e_1 \quad \overline{c}, B \vdash e_2}{\overline{c}, B \vdash e_1 \ e_2} \tag{15}
$$

$$
\overline{c}, t \vdash \text{acceptor} \tag{16}
$$

$$
\frac{\overline{c}, B \vdash \overline{e} \quad | \overline{e} \mid = | \text{ fields}(\overline{c}, t) |}{\overline{c}, B \vdash \text{ new } t[\overline{e}]} \tag{17}
$$

$$
\frac{\overline{c}, t \vdash e}{\overline{c}, t \vdash (t' \mapsto e)}\tag{18}
$$

$$
\frac{\overline{c}, t \vdash \overline{m}}{\overline{c} \vdash t : t' \{\overline{x}; \ \overline{m}\}} \tag{19}
$$

$$
\frac{\overline{c}, \emptyset \vdash e \quad \forall c \in \overline{c} \quad \overline{c}, \emptyset \vdash c}{\overline{c} \vdash \overline{c} \ e} \tag{20}
$$

Note that (17), if  $\bar{e}$  is taken to be empty, implies that  $\overline{c}$ ,  $\emptyset$   $\vdash$  new t[ ].

LEMMA 3.6. [Term substitution]  $If \bar{x} = \text{fields}(\bar{c}, t)$ ,  $\bar{c}, t \vdash$ e,  $\overline{c}, \emptyset \vdash \overline{d}$ , and  $\overline{c}, \emptyset \vdash f$ , then  $\overline{c}, \emptyset \vdash e$  {acceptor,  $\overline{b} := f, \overline{d}$  }.

PROOF. By induction on the derivation of  $\overline{c}$ ,  $t \vdash e$ . The only place where  $t$  is used are  $(14)$  and  $(16)$ .  $t$  is not used at all in typing the expression after the replacement has taken  $\Box$ 

THEOREM 3.7. [Preservation]  $If \overline{c}, \emptyset \vdash e \text{ and } (\overline{c}, k \langle e \rangle) \rightarrow$  $(\overline{c}, k\langle e' \rangle)$  then  $\overline{c}, \emptyset \vdash e'$ .

PROOF. Straightforward, using Rule (15) and Lemma 3.6.  $\Box$ 

THEOREM 3.8. [Progress.] If e is closed and  $\bar{c}$ ,  $\emptyset \vdash e$ , then either e is a value or there exists  $e'$  such that  $(\bar{c}, e) \rightarrow$  $(\overline{c}, e')$ .

PROOF. Since e is closed, it cannot contain  $e = x$  or  $e =$ acceptor.

If all subexpressions are of the form  $new[\overline{e}]$ , then e must be a value.

The only remaining case is if there is a subexpression in the form  $(e_1 \ e_2)$ , that is,  $e = X\langle (e_1 \ e_2) \rangle$  for some context X. If either of them are not values (say  $e_1$ ), the by induction  $(\bar{c}, e_1) \rightarrow (\bar{c}, e'_1)$  for some  $e'_1$ , and then  $(\bar{c}, X\langle e_1 \rangle) \rightarrow$  $(\overline{c}, X\langle e'_1 \rangle)$ . If both are values, then by  $(6)$ ,  $(\overline{c}, (e_1 \ e_2)) \rightarrow$  $(\overline{c}, e')$  for some  $e'$ , and  $(\overline{c}, X \langle (e_1 e_2) \rangle) \rightarrow (\overline{c}, X \langle (e_2 e_2) \rangle)$ .  $\Box$ 

LEMMA 3.9. If  $(\bar{c}, e) \rightarrow (\bar{c}, e')$  and e is closed, then e' is closed.

Proof. Straightforward. ✷

We say that an expression  $e$  is *stuck* if it is not a value and there is no expression  $e'$  such that  $(\bar{c}, e) \rightarrow (\bar{c}, e')$ . A program goes wrong if it evaluates to a stuck expression.

THEOREM 3.10. Well-typed programs cannot go wrong.

PROOF. Straightforward, using Theorems 3.7 and 3.8, and Lemma 3.9.  $\Box$ 

#### **4. FROM VISITORS TO OBJECTS**

We have demonstrated the connection between functions and visitors, specifically that a lambda term is translated into a new class and a creation of an instance of that class. We now link the visitor calculus with an object-oriented system.

#### **4.1 Featherweight Java**

As our target language, we use Featherweight Java without casts. We have removed casts because they are not needed for the translation of the visitor calculus. A Featherweight Java program is a list of classes and a main expression. The syntax and semantics of Featherweight Java without casts is in Figure 2. Note that this last semantics rule requires that the parameters to a function call be values. This differs from the standard FJ definition, enforcing call-by-value semantics. The typing rules are in Figure 3

#### **4.2 Translation from visitors to objects**

We now present a translation from VisiCalc to Featherweight Java, see Figure 4. We use  $[(\bar{c}, e)]\]mathbf{v}$  to stand for the FJ classes and main expression that result from translating the VC program  $(\bar{c}, e)$ .  $\llbracket e \rrbracket$  stands for the translation of an expression, and similarly  $\|(t \mapsto e)\|_{\mathbf{V}}\|$  stands for the translation of a method.  $\llbracket c \rrbracket$  is stands for the translation of a class<br>in the context of a list of classes, and this is extended for in the context of a list of classes, and this is extended for the entire list of classes in the expected way. Finally,  $\llbracket c \rrbracket_{\text{vm}}$ creates a special method for a class; this is also extended for a list of classes.

At the most simple level, a field reference is translated to a field reference, a creation is translated into creation, etc. A class, moreover, is translated into a class. This implies a very close correlation between the two languages and an isomorphism between the two class hierarchies. Since VisiCalc has no non-local field references, the translated program will not either, even though Featherweight Java allows them. Thus all fields are translated as indirections from this in rule (40). Since all methods are translated into methods with one argument, named acceptor, rule (43) translates parameter references into parameter references, even though the Featherweight Java syntax does not distinguish them from field references.

| $P$                             | ::=                                                                              | $(\overline{CD}, \eta)$                                                                                       | $programs$                     |
|---------------------------------|----------------------------------------------------------------------------------|----------------------------------------------------------------------------------------------------|--------------------------------|
| $\eta$                          | ::=                                                                              | $x$                                                                                                    | $variables$                    |
| $\eta \cdot f$                  | $\eta \cdot f$                                                                   | $field$ references                                                                                            |                                |
| $\eta \cdot m(\overline{\eta})$ | $\eta \cdot m(\overline{\eta})$                                                  | $methods$                                                                                                    |                                |
| $CD$                            | ::= class C extends C { $\overline{C} \overline{f}$ ; $K \overline{M}$ } classes |                                                                                                    |                                |
| $K$                             | ::=                                                                              | $C(\overline{C} \overline{f})$ { super( $\overline{f}$ ); this $\overline{f} = \overline{f}$ } $\overline{f}$ | $constants$                    |
| $\mu$                           | ::=                                                                              | $C \cdot m(\overline{C} \overline{x})$ { return $\eta$ } $\eta$ } $\overline{h}$                              | $methods$                      |
| $v$                             | ::=                                                                              | $\text{new } C(\overline{v})$                                                                                 | $\text{return } \eta$ } $\eta$ |

Auxiliary definitions useful for operational semantics: Field Lookup:

$$
\overline{fields\text{-}fj}(\overline{\mathbb{CD}},\mathsf{Object}) = (21)
$$

$$
\overline{CD}(C) = \text{class } C \text{ extends } D \{\overline{C} \overline{f}; K \overline{\mu}\} \quad \text{fields-fj}(\overline{CD}, D) = \overline{D} \overline{g} \n\text{fields-fj}(\overline{CD}, C) = \overline{D} \overline{g}, \overline{C} \overline{f}
$$
\n(22)

Method Type Lookup:

$$
\overline{CD}(C) = \text{class } C \text{ extends } D \{\overline{C} \ \overline{f}; \ K \ \overline{\mu}\} \qquad B_0 \ m(\overline{B} \ \overline{x}) \{ \text{return } \eta; \} \in \overline{\mu} \qquad (23)
$$
\n
$$
mtype(\overline{CD}, C, m) = \overline{B} \to B_0
$$

$$
\overline{CD}(C) = \text{class } C \text{ extends } D\{\overline{C}\ \overline{f}; \ K \ \overline{\mu}\} \qquad m \text{ not defined in } \overline{\mu} \qquad \qquad \text{myge}(\overline{CD}, C, m) = mtype(\overline{CD}, D, m) \qquad (24)
$$

Method Body Lookup:

$$
\overline{CD}(C) = \text{class } C \text{ extends } D\{\overline{Cf}; K \overline{\mu}\} \qquad B_0 \ m(\overline{B}\overline{x})\{ \text{ return } \eta; \} \in \overline{\mu} \tag{25}
$$
\n
$$
\overline{mbody}(\overline{CD}, C, m) = (\overline{x}, \eta)
$$

$$
\overline{CD}(C) = \text{class } C \text{ extends } D \{\overline{C} \ \overline{f}; \ K \ \overline{\mu}\} \qquad m \text{ not defined in } \overline{\mu} \qquad \qquad \text{mbody}(\overline{CD}, C, m) = \text{mbody}(\overline{CD}, D, m) \tag{26}
$$

Valid Method Overriding:

$$
mtype(\overline{CD}, D, m) = \overline{D} \to D_0 \text{ implies } \overline{C} = \overline{D} \text{ and } C_0 = D_0
$$
  
override( $\overline{CD}, D, m, \overline{C} \to C_0$ ) (27)

Operational semantics:

$$
\frac{fields\text{-}fj(\overline{CD},C) = \overline{Cf}}{(\overline{CD},X\langle \text{new }C(\overline{e}),f_i\rangle) \mapsto (\overline{CD},X\langle e_i\rangle)}
$$
(28)

$$
\frac{mbody(\overline{CD},C,m)=(\overline{x},e_0)}{(\overline{CD},X\langle \text{new }C(\overline{e}),m(\overline{v})\rangle) \mapsto (\overline{CD},X\langle e_0\{\text{this},\overline{x}:=\text{new }C(\overline{e}),\overline{v}\}\rangle)}
$$
(29)

#### Figure 2: The syntax and semantics for Featherweight Java without casts.

The most interesting part of this translation is how double dispatch is implemented since Featherweight Java does not support it. As is common in the visitor pattern, calling a visit method is actually a handshake requiring two method calls, one call to the visit method and one to the accept method. The accept method is necessary to select the correct visit method in the visitor. Thus an invocation in Visi-Calc is translated in rule (42) to the call of a method in the acceptor named accept. As we see in rule (45), each class has a method so named which is selected by Featherweight Java's single dispatching and which calls an appropriate visit method, named for that class; such a method is translated

by rule (44). Featherweight Java's single dispatching will now select this method.

But what if no appropriate method exists in the visitor class or any of its ancestors? The VisiCalc semantics then seek an appropriate visit method for the parent class of the acceptor. To implement this, the Visitor class, which tops the hierarchy, has a visit method for each class which will be selected by single dispatch if no other method is found. This method simply calls the visit method appropriate for the acceptor's parent class. This is shown in rules (46) and (47).

Let us revisit the example from section 2, where we trans-

Subtyping:

$$
\overline{CD} \vdash C \leq C \tag{30}
$$

$$
\frac{\overline{CD} \vdash C \le D}{\overline{CD} \vdash C \le E} \qquad (31)
$$

$$
\overline{CD}(C) = \text{class } C \text{ extends } D\{\ldots\}
$$
  

$$
\overline{CD} \vdash C \le D
$$
 (32)

Expression Typing:

$$
\overline{CD}; Z \vdash x \in Z(x) \tag{33}
$$

$$
\overline{CD}; Z \vdash \eta_0 \in C_0 \qquad fields\text{-}fj(\overline{CD}, C_0) = \overline{C} \ \overline{f} \n\overline{CD}; Z \vdash \eta_0.f \in C_i
$$
\n(34)

$$
\frac{\text{fields-fj}(\overline{CD},C) = \overline{D}\ \overline{f}\qquad \overline{CD};Z \vdash \overline{\eta} \in \overline{E}\qquad \overline{CD} \vdash \overline{E} \leq \overline{D}}{\overline{CD};Z \vdash \text{new } C(\overline{\eta}) \in C}
$$
\n(35)

$$
\overline{CD}; Z \vdash \eta_0 \in C_0 \qquad \text{mtype}(\overline{CD}, C_0, m) = \overline{D} \to C \qquad \overline{CD}; Z \vdash \overline{\eta} \in \overline{C} \qquad \overline{CD} \vdash \overline{C} \leq : \overline{D}
$$
\n
$$
\overline{CD}; Z \vdash \eta_0 \ldots \eta(\overline{\eta}) \in C \qquad (36)
$$

Method Typing:

$$
CD; \text{this}: C, \overline{x}: C \vdash \eta_0 \in E_0
$$
  
\n
$$
\overline{CD} \vdash E_0 <: C_0
$$
  
\n
$$
\overline{CD}(C) = \text{class } C \text{ extends } D \{ \dots \}
$$
  
\n
$$
\overline{cop}(C, D, m, \overline{C} \rightarrow C_0)
$$
  
\n
$$
\overline{CD} \vdash C_0 m(\overline{C} \overline{x}) \{\text{return } \eta_0; \} \text{ OK in } C
$$
\n(37)

Class Typing:

$$
\overline{CD} \vdash \overline{\mu} \text{ OK in } C \qquad \text{fields-fj}(\overline{CD}, D) = \overline{D} \overline{g} \qquad K = C(\overline{D} \overline{g}, \overline{C} \overline{f}) \{ \text{ super } (\overline{g}); \text{ this.} \overline{f} = \overline{f}; \}
$$
\n
$$
\overline{CD} \vdash \text{class } C \text{ extends } D\{\overline{C} \overline{f}; K\overline{\mu}\} \text{ OK}
$$
\n(38)

Program Typing:

$$
\frac{\overline{CD} \vdash \overline{CD} \text{ OK} \qquad \overline{CD}; \vdash \eta \in C}{\vdash (\overline{CD}, \eta) \in C} \tag{39}
$$

#### Figure 3: Typing rules for Featherweight Java without casts

lated the apply function,  $\lambda f \cdot \lambda x . f x$ , to the visitor calculus. If we translate that visitor program to Java using the above translation, we get:

```
class visitor extends Object {
 visitor() {}
 visitor accept(visitor x) {
   return x.visit_visitor(this);
 }
 visitor visit_visitor(visitor acceptor) {
   return acceptor;
 }
 visitor visit_cla1(cla1 acceptor) {
   return this.visit_visitor(acceptor); }
 visitor visit_cla0(cla0 acceptor) {
   return this.visit_visitor(acceptor); }
}
class cla0 extends visitor {
 visitor f;
                                                          }
                                                          }
                                                        }
                                                          cla1 (){
                                                          }
                                                          }
```

```
cla0 (visitor f){
    super();
    this.f = f;
  }
  Visitor accept(Visitor x) {
   return x.visit_cla0(this);
 visitor visit_visitor(visitor acceptor) {
    return acceptor.accept(f);
class cla1 extends visitor {
   super();
 Visitor accept(Visitor x) {
    return x.visit_cla1(this);
 visitor visit_visitor(visitor acceptor) {
```

$$
\begin{array}{rcl}\n\llbracket x \rrbracket_{\mathbf{v}} & = & \text{this}.x & (40) \\
\llbracket \mathbf{e} v \, t[\overline{e}] \rrbracket_{\mathbf{v}} & = & \text{new } t([\overline{e}] \rrbracket_{\mathbf{v}}) & (41) \\
\llbracket (e_1 \, e_2) \rrbracket_{\mathbf{v}} & = & \text{acceptor} \\
\llbracket (t \mapsto e) \rrbracket_{\mathbf{v}} & = & \text{disitor visit.}t(t \text{ acceptor})\{\text{return } [\![e]\!]_{\mathbf{v}};\n\end{array}\n\tag{43}
$$
\n
$$
\llbracket t : t' \{\overline{x}; \ \overline{m}\} \rrbracket_{\overline{v}}^{\overline{c}} & = & \text{class } t \text{ extends } t' \text{ {{} & \text{!}} \\
\llbracket t : t' \{\overline{x}; \ \overline{m}\} \rrbracket_{\overline{v}}^{\overline{c}} & & \text{!} \\
\llbracket t : t' \{\overline{x}; \ \overline{m}\} \rrbracket_{\mathbf{v}}^{\overline{c}} & & \text{!} \\
\llbracket t : t' \{\overline{x}; \ \overline{m}\} \rrbracket_{\mathbf{v}}^{\overline{c}} & & \text{!} \\
\llbracket t : t' \{\overline{x}; \ \overline{m}\} \rrbracket_{\mathbf{v}}^{\overline{c}} & & \text{!} \\
\llbracket t : t' \{\overline{x}; \ \overline{m}\} \rrbracket_{\mathbf{v}}^{\overline{c}} & & \text{!} \\
\llbracket t : t' \{\overline{x}; \ \overline{m}\} \rrbracket_{\mathbf{v}}^{\overline{c}} & & \text{!} \\
\llbracket t : t' \{\overline{x}; \ \overline{m}\} \rrbracket_{\mathbf{v}}^{\overline{c}} & & \text{!} \\
\llbracket t : t' \{\overline{x}; \ \overline{m}\} \rrbracket_{\mathbf{v}}^{\overline{c}} & & \text{!} \\
\llbracket t : t' \{\overline{x}; \ \overline{m}\} \rrbracket_{\mathbf{
$$

#### Figure 4: Translation of the visitor calculus to Java

return new cla0(acceptor); } }

new cla1()

Notice that visitor has visit methods for each of the two classes. Class cla0 represents  $\lambda x.fx$ , and class cla1 represents  $\lambda f \cdot \lambda x \cdot f x$ . Class cla0 has a visit method to apply its argument to its field, and class cla1 has a visit method which constructs a new cla0.

#### **4.3 Correctness**

First, we need some concept of translating typing environments in VisiCalc to typing environments in Featherweight Java. An empty environment translates to an empty environment, and an environment containing a class translates to a mapping of the fields in that class each to class Visitor:

 $\llbracket \emptyset \rrbracket_{\textbf{V}} = \emptyset$   $\llbracket t \rrbracket_{\textbf{V}} = \text{fields}(t) : \texttt{Visitor}$ 

LEMMA 4.1. If  $\overline{c}, B \vdash e$  then  $\llbracket \overline{c} \rrbracket^{\overline{\alpha}} \llbracket B \rrbracket_{\textbf{v}} \vdash \llbracket e \rrbracket_{\textbf{v}}$ : Visitor.

PROOF. By case analysis:

- If  $e = x$ , then (14) allows only  $B = t$  and  $x \in \text{fields}(t)$ . By (40), we have  $\llbracket x \rrbracket \mathbf{v} = \mathbf{this}.x$ . Now,  $\llbracket t \rrbracket \mathbf{v} = \mathit{fields}(t)$ : Visitor, and since we must be in a class of type  $t$ , this : t. By (34),  $[\![\overline{c}]\!]_{\mathbf{V}}^{\overline{c}}, [\![B]\!]_{\mathbf{V}} \vdash [\![e]\!]_{\mathbf{V}}$  : Visitor.
- If  $e = (e_1 \ e_2)$ , then  $\llbracket \overline{c} \rrbracket_{\overline{v}}^{\overline{c}}$ ,  $\llbracket B \rrbracket_{\overline{v}}$   $\vdash \llbracket e_1 \rrbracket_{\overline{v}}$  : Visitor<br>and  $\llbracket \overline{c} \rrbracket_{\overline{v}}^{\overline{c}}$ ,  $\llbracket R \rrbracket_{\cdots} \vdash \llbracket e_2 \rrbracket_{\cdots}$  . Visitor by induction By and  $\llbracket \overline{c} \rrbracket_{\mathbf{y}}^{\mathsf{F}} [B]_{\mathbf{y}} \vdash \llbracket e_2 \rrbracket_{\mathbf{y}}$ : Visitor by induction. By (42),  $[e_1 \ e_2]_{\mathbf{v}} = [e_1]_{\mathbf{v}}.\text{accept}([e_1]_{\mathbf{v}}).$  From (45) and  $(47)$ , we can be assured that  $mtype$ (accept, Visitor) : Visitor  $\rightarrow$  Visitor. Then, by (36),  $\overline{\llbracket c \rrbracket_{\mathbf{v}}}$ ,  $\llbracket B \rrbracket_{\mathbf{v}}$   $\vdash$  $\n \llbracket e_1 \rrbracket$ v.accept $(\llbracket e_2 \rrbracket$ v) : Visitor.
- If  $e =$  acceptor, then  $\llbracket e \rrbracket_{V} =$  acceptor. Since only (16) will type acceptor and it requires the environment to be nonempty,  $\llbracket B \rrbracket$  will also be nonempty. Therefore we must have found this expression in the body of a method. By (43), we have  $\lceil \text{acceptor} \rceil_v =$ acceptor. By (44), there's a parameter, namely acceptor. By (33),  $\llbracket \overline{c} \rrbracket^{\overline{c}}$ ,  $\llbracket B \rrbracket \mathbf{v} \vdash \llbracket e \rrbracket \mathbf{v}$ : Visitor.
- If  $e = \text{new } t[\bar{e}],$  then by induction we know that  $\llbracket \bar{e} \rrbracket_{\bar{e}}, \llbracket B \rrbracket_{\bar{v}} \vdash$  $\llbracket \overline{e} \rrbracket$ v : Visitor. Moreover, by (41),  $\llbracket \textbf{new} \ t[\overline{e}] \rrbracket$ v = new  $t([\overline{e}]_{\mathbf{V}})$ . By (35), new  $t(\overline{e}) \in t$ . Since there is no circularity in the type system, we can be assured that all classes are ultimately derived from Visitor. Hence  $t < 0$  Visitor.

$$
\qquad \qquad \Box
$$

LEMMA 4.2. If  $\overline{c} \vdash c$  then  $\llbracket \overline{c} \rrbracket^{\overline{c}} \vdash \llbracket C \rrbracket$  v OK.

PROOF. Suppose  $c = t : t' \{\overline{x}; \overline{m} \}$ . According to (38), in order for  $\llbracket c \rrbracket^{\overline{c}}$  to type check, two things must be satisfied:<br>items in the constructor must match the fields in the class items in the constructor must match the fields in the class and the inherited fields, and all the methods must be OK. The first condition is met explicitly by (45). As for methods, there are two types: the accept method that each class has and the methods that are a result of translating the methods of the source class.

For the accept method, the parameter  $x$  has type Visitor, which by  $(47)$  will have a visit t method with return type Visitor. Thus it is OK.

For the other methods,

 $\llbracket (t' \mapsto e) \rrbracket \mathbf{v} =$ <br>Vigit

Visitor visit  $t'(t' \text{ acceptor}) \{ \text{return } [e]y; \}$ .<br>from Lomma 4.1 that  $\overline{\mathbb{Z}}$   $\overline{\mathbb{Z}}$   $\overline{\mathbb{Z}}$   $\overline{\mathbb{Z}}$   $\overline{\mathbb{Z}}$   $\overline{\mathbb{Z}}$   $\overline{\mathbb{Z}}$   $\overline{\mathbb{Z}}$   $\overline{\mathbb{Z}}$   $\overline{\mathbb{Z}}$   $\overline{\mathbb{Z}}$   $\overline{\mathbb{Z}}$   $\overline{\mathbb{Z}}$   $\overline$ We know from Lemma 4.1 that  $\llbracket \bar{c} \rrbracket \bar{\mathbf{y}}$ ,  $\llbracket t \rrbracket \mathbf{v} \vdash \llbracket e \rrbracket \mathbf{v}$ : **Visitor**, so this is OK.  $\Box$ 

THEOREM 4.3. [Type Preservation.] If  $\bar{c} \vdash (\bar{c}, e)$  then  $\vdash \llbracket (\overline{c}, e) \rrbracket_{\mathbf{V}}$  OK.

PROOF. From Lemmas 4.1 and 4.2. 
$$
\Box
$$

Our goal is to say that if a VisiCalc program execution takes a step to a new state, then the encoding of that program into Featherweight Java takes a step or steps to become the encoding of the resulting state on the VisiCalc side.

THEOREM 4.4. [Behavior Preservation.] If  $p \rightarrow p'$ then  $[\![p]\!]_{\mathbf{V}} \to^* [\![p']\!]_{\mathbf{V}}.$ 

PROOF. If  $p \rightarrow p'$  then p is not a value. Hence  $p =$  $(\overline{c}, X\langle \text{(new } t_1[\overline{v_1}] \text{ new } t_2[\overline{v_2}]) \rangle)$  for some  $\overline{c}, t_1, \overline{v_1}, t_2, \overline{v_2}$ . The desired result now follows from the following property:

 $[(\overline{c}, X\langle$ (new  $t_1[\overline{v_1}]$  new  $t_2[\overline{v_2}])\rangle)]\mathbf{v} \rightarrow$ <sup>n</sup>  $[(\overline{c}, X\langle e\{\texttt{acceptor}, \overline{x} := \texttt{new } t_2[\overline{v_2}], \overline{v_1}\rangle) ]\}_V$ , where  $n = \Delta(\overline{c}, t_1, t_2) + 2, e = \text{find-method}(\overline{c}, t_1, t_2).$ 

To see that the property is true, first note that  $(\overline{c}, X\langle \text{(new }t_1[\overline{v_1}]\text{ new }t_2[\overline{v_2}])\rangle)$   $\rightarrow$ 

 $(\overline{c}, X\langle e\{\texttt{acceptor}, \overline{x} := \texttt{new } t_2[\overline{v_2}], \overline{v_1}\rangle),$ by (6).

Second,

 $[(\overline{c}, X\langle$ (new  $t_1[\overline{v_1}]$  new  $t_2[\overline{v_2}])\rangle)]\mathbf{v} =$ 

 $(\llbracket \overline{c} \rrbracket_\mathtt{V}, \llbracket X \rrbracket_\mathtt{V} \langle \llbracket \texttt{new}~t_2[\overline{v_2}]\rrbracket_\mathtt{V}. \texttt{accept}(\llbracket \texttt{new}~t_1[\overline{v_1}]\rrbracket_\mathtt{V})\rangle).$ 

Distributing the encoding across the context is valid because of the composability of the encoding. Then,

 $(\llbracket \overline{c} \rrbracket_\mathtt{V}, \llbracket X \rrbracket_\mathtt{V} \langle \llbracket \texttt{new}~t_2[\overline{v_2}] \rrbracket_\mathtt{V}. \texttt{accept}(\llbracket \texttt{new}~t_1[\overline{v_1}]\rrbracket_\mathtt{V})) \rightarrow$ 

 $(\llbracket \overline{c} \rrbracket_{\textbf{v}}, \llbracket X \rrbracket_{\textbf{v}} \langle \llbracket \textbf{new } t_1[\overline{v_1}]\rrbracket_{\textbf{v}}.\textsf{visit}\_t_2(\llbracket \textbf{new } t_2[\overline{v_2}]\rrbracket_{\textbf{v}})\rangle),$ 

according to (47); this is translational overhead due to dynamic double dispatch.

From this point on, we match the program progress on the Featherweight Java side with the derivation of a result for find-method on the VisiCalc side. Recall that in the proof of Lemma 3.1 we described the derivation of the result of find-method by

#### $((11)(10)^{+})^{n}(9)(10)^{+}(12)(13)^{n}$

An application of (10) corresponds to the second FJ method body lookup rule, when the parent class is searched for a matching method. The (9) (12) pair corresponds to (25). By (45) and (44), each VisiCalc method will have an equivalent Featherweight Java method for this, and this corresponds to one step, a method call, on the Featherweight Java side. A (11) (13) pair represents on the VisiCalc side when no matching method is found in the hierarchy, and we need instead to search for a match for the parent class of the acceptor; on the Featherweight Java side, (46) and (47) ensure that a method to match will be found in class Visitor, and its body is a call a visit method on a parent class, another step.

Thus the overhead has requires one step, the (9) (12) pair requires one step, and each (11) (13) pair will also require a step. Hence  $n + 2$  steps.  $\Box$ 

# **5. CONCLUSION**

Our results provide a foundation for visitor-oriented programming. Future work includes (1) proving the correctness of the translation from the  $\lambda$ -calculus to the visitor calculus, (2) developing more programming idioms for visitor-oriented programming, and (3) investigating a visitor calculus with symmetric double dispatching, including a type system for preventing message ambiguous errors, with inspiration from [1].

#### **REFERENCES**

- [1] Giuseppe Castagna, Giorgio Ghelli, and Giuseppe Longo. A calculus for overloaded functions with subtyping. Information and Computation, 117(1):115–135, February 1995.
- [2] Curtis Clifton, Gary T. Leavens, Craig Chambers, and Todd Millstein. MultiJava: Modular open classes and symmetric multiple dispatch for Java. In OOPSLA 2000 Conference on Object-Oriented Programming, Systems, Languages, and Applications, Minneapolis, Minnesota, pages 130–145, 2000.
- [3] William Cook. Object-oriented programming versus abstract data types. In Proceedings of REX Workshop/School on the Foundations of Object-Oriented Languages. Springer-Verlag (LNCS 489), 1990.
- [4] Erich Gamma, Richard Helm, Ralph Johnson, and John Vlissides. Design Patterns: Elements of Reusable Object-Oriented Software. Addison-Wesley, 1995.
- [5] Shriram Krishamurthi, Matthias Felleisen, and Dan Friedman. Synthesizing object-oriented and functional design to promote re-use. In Proceedings of ECOOP'98, ninth European Conference on Object-Oriented Programming. Springer-Verlag (LNCS 1445), 1998.
- [6] Gary T. Leavens and Todd D. Millstein. Multiple dispatch as dispatch on tuples. In OOPSLA '98 Conference Proceedings, pages 374–387, 1998.
- [7] Todd Millstein and Craig Chambers. Modular statically typed multimethods. In Proceedings of the Thirteenth European Conference on Object-Oriented Programming (ECOOP'99), volume 1628 of Lecture Notes in Computer Science, pages 279–303. Springer Verlag, 1999.
- [8] Jens Palsberg and C. Barry Jay. The essence of the visitor pattern. In Proceedings of COMPSAC'98, 22nd Annual International Computer Software and Applications Conference, pages 9–15, Vienna, Austria, August 1998.
- [9] J. C. Reynolds. User-defined types and procedural data as complementary approaches to data abstraction. In S. A. Schuman, editor, New Directions in Algorithmic Languages, IFIP Working Group 2.1 on Algol, INRIA. MIT Press, 1975. Reprinted in D. Gries, editor, Programming Methodology, Springer-Verlag, 1978, and in C. A. Gunter and J. C. Mitchell, editors, Theoretical Aspects of Object-Oriented Programming.
- [10] Philip Wadler. The expression problem. Circulated on a private mailing list, November 1998.

# **APPENDIX**

# **A. EXAMPLE PERIPATON PROGRAM**

# **A.1 Using all language features**

In this appendix we give the full code for the program used in the examples of section 2. The list of classes is made up of three parts. The first part contains classes to represent the abstract syntax trees of the source and target languages. These contain no functionality, just data. The second section has two classes to implement lists (List, which stands for a null list, and NonEmptyList, which contains a head item, car, and the rest of the list, cdr), and several visitors to perform basic list operations. The third section contains the translator proper, a visitor that dispatches on the three types of expression in the source language (the code fragment observed earlier is taken from this); there are also two auxiliary visitors to collect free variables. At the end is a main expression which generates a term in the source grammar and feeds it into an instance of the encoding visitor.

```
## Section 1: Abstract syntax trees
# Source language
Goal : visitor {
  expr;
}
Abstraction : visitor {
  id;
  expr:
}
Application : visitor {
  expr1;
  expr2;
}
LambdaIdentifier : visitor {
 uid;
}
# Target language
TargetGoal : visitor {
  classList;
  expr;
}
Class : visitor {
 name;
 parent;
  fieldList;
  methodList;
\mathbf{r}Method : visitor {
  type;
  expr;
}
Invocation : visitor {
  expr1;
  expr2;
}
```

```
Creation : visitor {
  name;
  exprList;
}
AcceptorKW : visitor { }
VisitorKW : visitor { }
VisitorIdentifier : visitor {
 uid;
}
## Section 2: Lists and list operations
# null list
List : visitor { }
# Non-null list with head and tail
NonEmptyList : visitor {
   car;
   cdr;
}
# Visitor to replace all instances of
# a certain item in a list with a new
# item. It is created with an old object
# and a replacement. Given an empty list,
# it returns it, and given a non empty
# list, it compares the unique identifier
# of the head to the unique identifier
# of the old item to determine whether
# or not to replace it, working recursively
# on the tail of the list.
ListItemReplacer : visitor {
   old;
   replacement;
   (List -> acceptor)
   (NonEmptyList ->
      new NonEmptyList[if {{acceptor}.car}.uid
                           = {old}.uid
                       then replacement
                       else old,
                       (this {acceptor}.cdr)])
}
# Visitor to take two lists, treating
# them as sets and producing a new list
# as the union of the two lists. One
# list is given as the dispatching parameter,
# the other extra. If the dispatching parameter
# is null, the extra is returned. Otherwise
# each item in the dispatching list are
# added to the extra list.
ListUnioner : visitor {
   (List <list> -> list)
   (NonEmptyList <list> ->
      (this {acceptor}.cdr
        <(new ListItemAdder[]
          list <{acceptor}.car>)>))
}
```

```
# Visitor to take two lists, treating
# them as sets and producing a new list
# as the intersection of the two lists.
# One list is given as the dispatching
# parameter, the other extra. If the
# dispatching parameter is null, the
# dispatching (null) is returned. Otherwise
# return the union of intersecting the first
# item of the dispatching list and the extra
# list with the intersection of the tail
# of the dispatching list and the extra.
ListIntersector : visitor {
   (List <list> -> acceptor)
   (NonEmptyList <list> ->
      (new ListUnioner[]
        (new ListItemIntersector[] list
         <{acceptor}.car>)
        <(this {acceptor}.cdr <list>)>))
}
# Visitor to add an item uniquely to
# a list. The list is given as a dispatching
# parameter, the item as extra. Given an
# empty list, return a list with only the
# item. Given a non-empty list, if the item
# is equal (in terms of unique id) to the head
# of the list, do not add it; otherwise,
# apply this recursively to the tail of
# the list.
ListItemAdder : visitor {
   (List <item> -> new NonEmptyList[item,
                                    new List[]])
   (NonEmptyList <item> ->
    if {item}.uid = {{acceptor}.car}.uid
    then acceptor
    else new NonEmptyList[item, acceptor])
}
# Visitor to intersect a single item
# with a list. The list is given as a
# dispatching argument, the item is
# extra. If the list is empty, return
# it (being null). Otherwise, if the item
# matches the head of the list, return a
# list with only that item; if it does not
# match, apply this recursively to the
# tail.
ListItemIntersector : visitor {
   (List <item> -> acceptor)
   (NonEmptyList <item> ->
    if {item}.uid = {{acceptor}.car}.uid
    then new NonEmptyList[item, new List[]]
    else (this {acceptor}.cdr <item>))
}
```

```
## Section 3: Translator proper
# The algorithm is explained in Section 4
EncodingVisitor : visitor {
  (Goal -> (this {acceptor}.expr
             <new LambdaIdentifier[gensym],
              new List[]>))
  (Abstraction <v, cl> ->
     let t1 = (this \{acceptor\} . expr)<{acceptor}.id, cl>),
         t2 = new VisitorIdentifier[gensym],
         t3 = (new FreeVariableVisitor[
                   new List[]]
                 {acceptor}.expr),
         m = new Method[new VisitorKW[],
                         {t1}.expr],
         ml = new NonEmptyList[m, new List[]],
         c = new Class[t2, new VisitorKW[],
                        t3, ml],
         vl = (new ListItemReplacer[
                   new AcceptorKW[], v] t3)
     in
      new TargetGoal[new NonEmptyList[
                         c, {t1}.classList],
                      new Creation[t2, vl]]
     end)
  (Application <v, cl> ->
     let t1 = (this \{acceptor\} . e x p r 1 \langle v, c1 \rangle),
         t2 = (this {acceptor}.expr2
                <v, {t1}.classList>)
     in
      new TargetGoal[{t2}.classList,
                      new Invocation[{t1}.expr,
                                      {t2}.expr]]
     end)
  (LambdaIdentifier <v, cl> ->
     if \{v\}.uid = \{acceptor\}.uid
```

```
then new TargetGoal[cl, new AcceptorKW[]]
else new TargetGoal[cl,
                    new VisitorIdentifier[
                        {acceptor}.uid]])
```
}

```
# Visitor to collect free variables.
# The expression is given as the dispatching
# argument, a list of bound variables as
# extra. For an abstraction, the free variables
# are the free variables of the body, with the
# the variable bound there added to the list.
# For an application, the free variables are
# the union of the free variables of the two
# subexpressions. For an identifier, the
# it is the only freevariable if it cannot be
# found in the bound variables, none otherwise.
FreeVariableVisitor : visitor {
  (Abstraction <br/>boundvars> ->
    (this {acceptor}.expr
      <new NonEmptyList[{acceptor}.id,
                        boundvars]>))
  (Application <br/>boundvars> ->
    (new ListUnioner[] (this {acceptor}.expr1
                         <boundvars>)
      <(this {acceptor}.expr2 <boundvars>)>))
  (LambdaIdentifier <boundvars> ->
    (new FreeVariableHelper[acceptor]
     (new ListIntersector[new NonEmptyList[
                             acceptor,
                              new List[]]]
      boundVars)))
}
# Visitor to invert the result of intersection,
# needed by FreeVariableVisitor. Given a
# non-empty list, return an empty one. Given an
# empty list, return a list with only the
# variable given as a field.
FreeVariableHelper : visitor {
  var;
   (NonEmptyList -> new List[])
   (List -> new NonEmptyList[var, new List[]])
}
# Main expression
```

```
# Execute an encoding visitor on
# (lambda (x) (lambda (y) (x y)))
(new EncodingVisitor[]
let x = gensym,
     y = gensym
in
    new Goal[
        new Abstraction[
            new LambdaIdentifier[x],
             new Abstraction[
                 new LambdaIdentifier[y],
                 new Application[
                    new LambdaIdentifier[x],
                     new LambdaIdentifier[y]]]]]
```
end)

Running this with the interpreter we have implemented produces

```
new TargetGoal [
  new NonEmptyList [
      new Class [
           new VisitorIdentifier[new Uid4[]],
           new VisitorKW[],
           new List[],
           new NonEmptyList[
               new Method[
                   new VisitorKW[],
                   new Creation[
                       new VisitorIdentifier[
                           new Uid3[]],
                       new NonEmptyList[
                           new AcceptorKW[],
                           new List[]]]],
               new List[]]],
           new NonEmptyList[
              new Class[
                   new VisitorIdentifier[
                       new Uid3[]],
                   new VisitorKW[],
                   new NonEmptyList[
                       new VisitorIdentifier[
                           new Uid0[]],
                       new List[]],
                   new NonEmptyList[
                       new Method[
                           new VisitorKW[],
                            new Invocation[
                                new
                                VisitorIdentifier[
                                    new Uid0[]]
                                new AcceptorKW[]]],
                       new List[]]],
               new List[]]],
     new Creation [
         new VisitorIdentifier[new Uid4[]].
         new List[]]]
```
# **A.2 Without non-local field reference**

Here is the program with non-local field references removed.

```
## Section 1: Abstract syntax trees
# Source language
Goal : visitor {
  expr;
  (GetExpr -> expr)
\mathbf{r}Abstraction : visitor {
  id;
  expr;
  (GetId \rightarrow id)(GetExpr -> expr)
}
```

```
Application : visitor {
  expr1;
  expr2;
  (GetExpr1 -> expr1)
  (GetExpr2 -> expr2)
}
LambdaIdentifier : visitor {
 uid;
  (GetUid -> uid)
}
# Target language
TargetGoal : visitor {
 classList;
 expr:
 (GetClassList -> classList)
  (GetExpr -> expr)
}
Class : visitor {
 name;
 parent;
 fieldList;
 methodList;
  (GetName -> name)
  (GetParent -> parent)
  (GetFieldList -> fieldList)
  (GetMethodList -> methodList)
}
Method : visitor {
 type;
  expr;
  (GetType -> type)
  (GetExpr -> expr)
\mathbf{r}Invocation : visitor {
 expr1;
  expr2;
  (GetExpr1 -> expr1)
  (GetExpr2 -> expr2)
\mathbf{I}Creation : visitor {
 name;
  exprList;
  (GetName -> name)
  (GetExprList -> exprList)
}
AcceptorKW : visitor { }
VisitorKW : visitor { }
VisitorIdentifier : visitor {
 uid;
  (GetUid -> uid)
\mathbf{r}
```

```
# Getter classes for abstract syntax classes
GetExpr : visitor {}
GetId : visitor {}
GetExpr1 : visitor {}
GetExpr2 : visitor {}
GetUid : visitor {}
GetClassList : visitor {}
GetName : visitor {}
GetParent : visitor {}
GetFieldList : visitor {}
GetMethodList : visitor {}
GetType : visitor {}
GetExprList : visitor {}
# Lists
List : visitor { }
NonEmptyList : visitor {
   car;
   cdr;
  (GetCar -> car)
  (GetCdr -> cdr)
}
## Section 2: lists and list operations
# Getter classes for lists
GetCar : visitor {}
GetCdr : visitor {}
# List operations
ListItemReplacer : visitor {
   old;
   replacement;
   (List -> acceptor)
   (NonEmptyList ->
      new NonEmptyList[if ((acceptor
                           new GetCar[])
                            new GetUid[]) =
                          (old new GetUid[])
                       then replacement
                       else old,
                       (this (acceptor
                              new GetCdr[]))])
}
ListUnioner : visitor {
   (List <list> -> list)
   (NonEmptyList <list> ->
      (this (acceptor new GetCdr[])
        <(new ListItemAdder[] list
            <(acceptor new GetCar[])>)>))
}
```

```
ListIntersector : visitor {
   (List <list> -> acceptor)
   (NonEmptyList <list> ->
      (new ListUnioner[]
        (new ListItemIntersector[] list
           <(acceptor new GetCar[])>)
       <(this (acceptor new GetCdr[])
           <list>)>))
}
ListItemAdder : visitor {
```

```
(List <item> -> new NonEmptyList[item,
                                   new List[]])
(NonEmptyList <item> ->
  if (item new GetUid[]) =
     ((acceptor new GetCar[]) new GetUid[])
 then acceptor
  else new NonEmptyList[
           (acceptor new GetCar[]),
           (this (acceptor new GetCdr[])
              \langleitem>\rangle])
```
#### }

```
ListItemIntersector : visitor {
   (List <item> -> acceptor)
   (NonEmptyList <item> ->
     if (item new GetUid[]) =
        ((acceptor new GetCar[]) new GetUid[])
     then new NonEmptyList[item, new List[]]
     else (this (acceptor new GetCdr[]) <item>))
}
```

```
## Section 3: Translator proper
EncodingVisitor : visitor {
  (Goal -> (this (acceptor new GetExpr[])
                  <new LambdaIdentifier[gensym],
                   new List[]>))
  (Abstraction <v, cl> ->
     let t1 = (this (acceptor new GetExpr[])
                <(acceptor new GetId[]), cl>),
         t2 = new VisitorIdentifier[gensym],
         t3 = (new FreeVariableVisitor[]
               acceptor
                \text{New List}\text{)},
         m = new Method[new VisitorKW[],
                          (t1 new GetExpr[])],
         ml = new NonEmptyList[m, new List[]],
         c = new Class[t2, new VisitorKW[],
                        t3, ml],
         nv = new VisitorIdentifier[
                  (v new GetUid[])],
         vl = (new ListItemReplacer[
                   nv, new AcceptorKW[]] t3)
     in
      new TargetGoal[new NonEmptyList[
                          c,
                           (t1
                           new GetClassList[])],
                      new Creation[t2, vl]]
     end)
  (Application <v, cl> ->
     let t1 = (this (acceptor new GetExpr1[])
                      \langle v, c1 \rangle,
         t2 = (this {acceptor}.expr2
                <v, (t1 new GetClassList[])>)
     in
      new TargetGoal[(t2 new GetClassList[]),
                      new Invocation[
                           (t1 new GetExpr[]),
                           (t2 new GetExpr[])]]
     end)
  (LambdaIdentifier <v, cl> ->
     if (v new GetUid[]) =
        (acceptor new GetUid[])
     then new TargetGoal[cl, new AcceptorKW[]]
     else new TargetGoal[
              cl,
              new VisitorIdentifier[
```
(acceptor new GetUid[])]])

```
}
```

```
FreeVariableVisitor : visitor {
  (Abstraction <br/>boundvars> ->
    (this (acceptor new GetExpr[])
          <new NonEmptyList[
               (acceptor new GetId[]),
               boundvars]>))
  (Application <br/>boundvars> ->
    (new ListUnioner[]
     (this (acceptor new GetExpr1[])
             <boundvars>)
      <(this (acceptor new GetExpr2[])
               <boundvars>)>))
  (LambdaIdentifier <br/>boundvars> ->
    (new FreeVariableHelper[acceptor]
     (new ListIntersector[]
      new NonEmptyList[acceptor, new List[]]
       <boundvars>)))
}
```

```
FreeVariableHelper : visitor {
  var;
   (NonEmptyList -> new List[])
   (List ->
   new NonEmptyList[new VisitorIdentifier[
                         (var new GetUid[])],
```

```
}
```

```
# Main expression
(new EncodingVisitor[]
let x = gensym,
     y = gensym
in
    new Goal[
        new Abstraction[
             new LambdaIdentifier[x],
             new Abstraction[
                 new LambdaIdentifier[y],
                 new Application[
                     new LambdaIdentifier[x],
                     new LambdaIdentifier[y]]]]]
```
new List[]])

```
end)
```
# **A.3 Without extra arguments**

We now rewrite the program without non-dispatching, extra arguments. One quirk we have to live with is that EncodingVisitor has fields that must be filled even if they are not yet used. In the main expression, we fill them with dummy values.

```
## Section 1: Abstract syntax tree
# Source language
Goal : visitor {
 expr;
  (GetExpr -> expr)
}
Abstraction : visitor {
  id;
  expr;
  (GetId \rightarrow id)(GetExpr -> expr)
}
```

```
Application : visitor {
  expr1;
  expr2;
  (GetExpr1 -> expr1)
  (GetExpr2 -> expr2)
\mathbf{r}LambdaIdentifier : visitor {
  uid;
  (GetUid -> uid)
}
# Target language
TargetGoal : visitor {
  classList;
  expr;
  (GetClassList -> classList)
  (GetExpr -> expr)
}
Class : visitor {
  name;
  parent;
  fieldList;
  methodList;
  (GetName -> name)
  (GetParent -> parent)
  (GetFieldList -> fieldList)
  (GetMethodList -> methodList)
\mathbf{r}Method : visitor {
  type;
  expr;
  (GetType -> type)
  (GetExpr -> expr)
\mathbf{r}Invocation : visitor {
  expr1;
  expr2;
  (GetExpr1 -> expr1)
  (GetExpr2 -> expr2)
}
Creation : visitor {
  name;
  exprList;
  (GetName -> name)
  (GetExprList -> exprList)
}
AcceptorKW : visitor { }
VisitorKW : visitor { }
VisitorIdentifier : visitor {
  uid;
  (GetUid -> uid)
\mathbf{r}
```

```
# Getter classes for abstract syntax classes
GetExpr : visitor {}
GetId : visitor {}
GetExpr1 : visitor {}
GetExpr2 : visitor {}
GetUid : visitor {}
GetClassList : visitor {}
GetName : visitor {}
GetParent : visitor {}
GetFieldList : visitor {}
GetMethodList : visitor {}
GetType : visitor {}
GetExprList : visitor {}
# Lists
List : visitor { }
NonEmptyList : visitor {
  car;
   cdr;
  (GetCar -> car)
  (GetCdr -> cdr)
}
## Section 2: lists and list operations
# Getter classes for lists
GetCar : visitor {}
GetCdr : visitor {}
# List operations
ListItemReplacer : visitor {
   old;
   replacement;
   (List -> acceptor)
   (NonEmptyList ->
      new NonEmptyList[
          if ((acceptor new GetCar[])
               new GetUid[] =
             (old new GetUid[])
          then replacement
          else old,
          (this (acceptor new GetCdr[]))])
}
ListUnioner : visitor {
   list;
   (List -> list)
   (NonEmptyList ->
      (new ListUnioner[
           (new ListItemAdder[
                (acceptor new GetCar[])]
             list)]
       (acceptor new GetCdr[])))
```

```
ListIntersector : visitor {
   list;
   (List -> acceptor)
   (NonEmptyList ->
      (new ListUnioner[
           (new ListIntersector[list]
            (acceptor new GetCdr[]))]
        (new ListItemIntersector[(acceptor
                                  new GetCar[])]
         list)))
}
ListItemAdder : visitor {
   item;
   (List -> new NonEmptyList[item, new List[]])
   (NonEmptyList ->
     if (item new GetUid[]) =
        ((acceptor new GetCar[]) new GetUid[])
     then acceptor
     else new NonEmptyList[
              (acceptor new GetCar[]),
              (new ListItemAdder[item]
               (acceptor new GetCdr[]))])
}
ListItemIntersector : visitor {
   item;
   (List -> acceptor)
   (NonEmptyList ->
     if (item new GetUid[]) =
        ((acceptor new GetCar[]) new GetUid[])
     then new NonEmptyList[item, new List[]]
     else (new ListItemIntersector[item]
```
(acceptor new GetCdr[])))

```
}
```

```
}
```

```
## Section 3: Translator proper
EncodingVisitor : visitor {
 v;
 cl;
  (G<sub>0a</sub>] ->
    (new EncodingVisitor[
         new LambdaIdentifier[gensym],
         new List[]]
     (acceptor new GetExpr[])))
  (Abstraction ->
     let t1 = (new EncodingVisitor[
                   (acceptor new GetId[]), cl]
               (acceptor new GetExpr[])),
         t2 = new VisitorIdentifier[gensym],
         t3 = (new FreeVariableVisitor[new List[]]
               acceptor),
         m = new Method[new VisitorKW[],
                         (t1 new GetExpr[])],
         ml = new NonEmptyList[m, new List[]],
         c = new Class[t2, new VisitorKW[],
                        t3, ml],
         nv = new VisitorIdentifier[
                 (v new GetUid[])],
         vl = (new ListItemReplacer[
                   nv, new AcceptorKW[]]
               t.3)in
       new TargetGoal[
           new NonEmptyList[
               c, (t1 new GetClassList[])],
           new Creation[t2, vl]]
     end)
  (Application ->
     let t1 = (new EncodingVisitor[v, cl]
               (acceptor new GetExpr1[])),
         t2 = (new EncodingVisitor[
                   v, (t1 new GetClassList[])]
               (acceptor new GetExpr2[]))
     in
       new TargetGoal[
           (t2 new GetClassList[]),
            new Invocation[(t1 new GetExpr[]),
                            (t2 new GetExpr[])]]
     end)
  (LambdaIdentifier ->
     if (v new GetUid[]) =
        (acceptor new GetUid[])
     then new TargetGoal[cl, new AcceptorKW[]]
     else new TargetGoal[
              cl, new VisitorIdentifier[
                      (acceptor new GetUid[])]])
```

```
}
```

```
FreeVariableVisitor : visitor {
  boundvars;
  (Abstraction ->
    (new FreeVariableVisitor[
         new NonEmptyList[(acceptor new GetId[]),
                           boundvars]]
     (acceptor new GetExpr[])))
  (Application ->
    (new ListUnioner[
         (new FreeVariableVisitor[boundvars]
          (acceptor new GetExpr2[]))]
     (new FreeVariableVisitor[boundvars]
      (acceptor new GetExpr1[]))))
  (LambdaIdentifier ->
    (new FreeVariableHelper[acceptor]
     (new ListIntersector[boundvars]
      new NonEmptyList[acceptor, new List[]])))
}
FreeVariableHelper : visitor {
   var;
   (NonEmptyList -> new List[])
   (List ->
     new NonEmptyList[
         new VisitorIdentifier[
             (var new GetUid[])], new List[]])
}
# Main expression
(new EncodingVisitor[new List[], new List[]]
let x = gensym,
     y = gensym
in
     new Goal[
          new Abstraction[
              new LambdaIdentifier[x],
              new Abstraction[
                 new LambdaIdentifier[y],
                  new Application[
                      new LambdaIdentifier[x],
                      new LambdaIdentifier[y]]]]]
 end)
```
# **A.4 Without let expressions**

Finally, we get rid of let expressions. This is primarily done by inlining. The one case this doesn't work is with gensym, since propagating a single gensym to two occurrences of variable x will make those two occurrences different when we intend them to be equal. To get around this, we introduce a new class, TermGenerator, which allows us to store the results of gensym in fields.

```
## Section 1: Abstract syntax tree
# Source language
Goal : visitor {
  expr;
  (GetExpr -> expr)
}
```

```
Abstraction : visitor {
 id;
  expr;
  (GetId \rightarrow id)(GetExpr -> expr)
}
Application : visitor {
 expr1;
  expr2;
  (GetExpr1 -> expr1)
  (GetExpr2 -> expr2)
\mathbf{r}LambdaIdentifier : visitor {
 nid(GetUid -> uid)
\mathbf{r}# Target language
TargetGoal : visitor {
 classList;
 expr;
  (GetClassList -> classList)
  (GetExpr -> expr)
\mathbf{I}Class : visitor {
 name;
 parent;
 fieldList;
 methodList;
  (GetName -> name)
  (GetParent -> parent)
  (GetFieldList -> fieldList)
  (GetMethodList -> methodList)
}
Method : visitor {
 type;
  expr;
  (GetType -> type)
  (GetExpr -> expr)
}
Invocation : visitor {
  expr1;
  expr2;
  (GetExpr1 -> expr1)
  (GetExpr2 -> expr2)
}
Creation : visitor {
 name;
  exprList;
  (GetName -> name)
  (GetExprList -> exprList)
}
AcceptorKW : visitor { }
VisitorKW : visitor { }
```

```
VisitorIdentifier : visitor {
  uid;
  (GetUid -> uid)
}
# Getter classes for abstract syntax classes
GetExpr : visitor {}
GetId : visitor {}
GetExpr1 : visitor {}
GetExpr2 : visitor {}
GetUid : visitor {}
GetClassList : visitor {}
GetName : visitor {}
GetParent : visitor {}
GetFieldList : visitor {}
GetMethodList : visitor {}
GetType : visitor {}
GetExprList : visitor {}
# Lists
List : visitor { }
NonEmptyList : visitor {
  car;
   cdr;
  (GetCar -> car)
  (GetCdr -> cdr)
}
## Section 2: lists and list operations
# Getter classes for lists
GetCar : visitor {}
GetCdr : visitor {}
# List operations
ListItemReplacer : visitor {
   old;
   replacement;
   (List -> acceptor)
   (NonEmptyList ->
      new NonEmptyList[
          if ((acceptor new GetCar[])
               new GetUid[] =
             (old new GetUid[])
          then replacement
          else old,
          (this (acceptor new GetCdr[]))])
}
ListUnioner : visitor {
   list;
   (List -> list)
   (NonEmptyList ->
      (new ListUnioner[
           (new ListItemAdder[
                (acceptor new GetCar[])]
             list)]
       (acceptor new GetCdr[])))
}
```

```
ListIntersector : visitor {
  list;
   (List -> acceptor)
   (NonEmptyList ->
      (new ListUnioner[
           (new ListIntersector[list]
            (acceptor new GetCdr[]))]
        (new ListItemIntersector[(acceptor
                                  new GetCar[])]
         list)))
}
```
(List -> new NonEmptyList[item, new List[]])

((acceptor new GetCar[]) new GetUid[])

(acceptor new GetCar[]), (new ListItemAdder[item] (acceptor new GetCdr[]))])

((acceptor new GetCar[]) new GetUid[]) then new NonEmptyList[item, new List[]] else (new ListItemIntersector[item] (acceptor new GetCdr[])))

ListItemAdder : visitor {

if (item new GetUid[]) =

else new NonEmptyList[

ListItemIntersector : visitor {

if (item new GetUid[]) =

## Section 3: Translator proper EncodingVisitor : visitor {

(new EncodingVisitor[

new List[]] (acceptor new GetExpr[])))

new LambdaIdentifier[gensym],

(NonEmptyList ->

then acceptor

(List -> acceptor) (NonEmptyList ->

item;

item;

}

}

v; cl;

 $(Goal \rightarrow$ 

new NonEmptyList[ new Class[ new VisitorIdentifier[gensym], new VisitorKW[], (new FreeVariableVisitor[ new List[]] acceptor), new NonEmptyList[ new Method[ new VisitorKW[], ((new EncodingVisitor[ (acceptor new GetId[]),  $c11$ (acceptor new GetExpr[])) new GetExpr[])], new List[]]], ((new EncodingVisitor[ (acceptor new GetId[]), cl] (acceptor new GetExpr[])) new GetClassList[])], new Creation[ new VisitorIdentifier[gensym], (new ListItemReplacer[ new VisitorIdentifier[ (v new GetUid[])], new AcceptorKW[]] (new FreeVariableVisitor[ new List[]] acceptor))]]) (Application -> new TargetGoal[ ((new EncodingVisitor[ v, ((new EncodingVisitor[v, cl] (acceptor new GetExpr1[])) new GetClassList[])] (acceptor new GetExpr2[])) new GetClassList[]), new Invocation[ ((new EncodingVisitor[v, cl] (acceptor new GetExpr1[])) new GetExpr[]), ((new EncodingVisitor[ v, ((new EncodingVisitor[v, cl] (acceptor new GetExpr1[])) new GetClassList[])] (acceptor new GetExpr2[]))

new GetExpr[])]]

```
)
```
(Abstraction -> new TargetGoal[

```
(LambdaIdentifier ->
     if (v new GetUid[]) =
        (acceptor new GetUid[])
     then new TargetGoal[cl, new AcceptorKW[]]
     else new TargetGoal[
              cl,
              new VisitorIdentifier[
                  (acceptor new GetUid[])]])
}
FreeVariableVisitor : visitor {
 boundvars;
  (Abstraction ->
    (new FreeVariableVisitor[
        new NonEmptyList[(acceptor new GetId[]),
                          boundvars]]
     (acceptor new GetExpr[])))
  (Application ->
    (new ListUnioner[
         (new FreeVariableVisitor[boundvars]
          (acceptor new GetExpr2[]))]
     (new FreeVariableVisitor[boundvars]
      (acceptor new GetExpr1[]))))
  (LambdaIdentifier ->
    (new FreeVariableHelper[acceptor]
     (new ListIntersector[boundvars]
     new NonEmptyList[acceptor, new List[]])))
}
FreeVariableHelper : visitor {
  var;
   (NonEmptyList -> new List[])
   (List ->
    new NonEmptyList[
        new VisitorIdentifier[
             (var new GetUid[])],
        new List[]])
}
# Main expression
TermGenerator : visitor {
 x;
 y;
  (GetTerm ->
   new Goal[
       new Abstraction[
            new LambdaIdentifier[x],
            new Abstraction[
                new LambdaIdentifier[y],
                new Application[
                    new LambdaIdentifier[x],
                    new LambdaIdentifier[y]]]]])
}
GetTerm : visitor {}
(new EncodingVisitor[new List[], new List[]]
(new TermGenerator[gensym, gensym] new GetTerm[]))
```
All these versions of the program produce identical output in our interpreter.